# **Work**

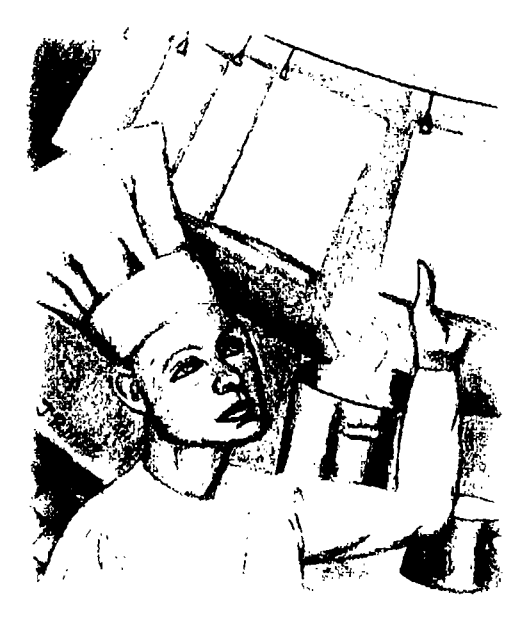

# **The Problem with Menus, Part 2**

by Jeffreys Copeland and Haemer

**I ast** month, we began our<br>discussion of menus.<br>Because we found ourselves **discussion of menus. needing to prototype the front-panel menus for <sup>a</sup> system with an embedded controller, we tried to build <sup>a</sup> simple analog in Pen.**

**Basically, we began with the insight that <sup>a</sup> menu is analogous to <sup>a</sup> file system: We have branches and nodes, with files standing in for individual menu items. We had already explored the Pen package for modes and had begun exploring the package for Directories. As our real-world example, weve been thinking about the menus to pro gram our VCRan example that works for those of us whose VCRs arent blinking 12:00 at us.**

**When we left off last month, we had just glanced at the function for** **listing the elements in our directory class. We gave <sup>a</sup> quick sketch of the function, which we realize was not <sup>a</sup> good explanation. So lets look at that function again (see Figure 1).**

**We can invoke the function with an irtode number and some optional flagsthe available flags are identical in functionality to the analogous ones for the UNIX is command. For example, to obtain <sup>a</sup> recursive listing of the whole directory tree, wed say**

#### **\$dir->is(i, -R);**

**We begin this routine by extracting the (lags. Then, if were using the -d flag, we just list the file were point ing to, invoking the mode: :ls routine for it. Without the d flag, we list the name of every file at this level.**

**Jeffrey Copeland (copeland@a lurnni . cal tech. edu) is <sup>a</sup> member of the technical stcff at QMSs languages group, in Bou Icier, CO. Hi recent adventures include internationalizing <sup>a</sup> large sales and** manufacturing system and providing software services to the administrators of the 1993 and 1994 Hugo **awards. His research intelests include i,itcrnatio,iolizatioa typesetting, cats and children. Jeffrey S. Haemer (j sh@canary . Corn) San iiclcpenclcnt consultant based in Boulder, Co. He works,**

**writes cicl Speaks on the interrelated topics of open systems, standards, soft ware portability and porting** and internationalization. Dr. Haemer has been a featured speaker at Usenix, UniForum and Expo Kuwait.

## **Worh**

# **EFigure 1. Listng Elements in a Directory Class**

```
sub is { * always takes an indenting level
    my($self, $inderit, @args) =
    local(\text{dflags}) = \text{qrep}\left(\frac{\wedge -}{\wedge}, \text{Qargs}\right)local(\mathcal{C}margs) = \text{grey}(!/^{\wedge}-/, \mathcal{C}args);if (grep(/-d/, @dflags))
         Inode::ls($seif, $indent, @rnargs);
    else
         foreach $file (@{$self->{'data'}}) {
            local($name) =$file->{'name'};
            print \t x $indent
                 Name: $name\n;
            $ino = $file>{ino};
            if ($ino->(ftype) eq regular)
                 $ino->ls($indent+i, @margs);
            else {# a little complicated
                 if (dotname($name)) {
                     $ino->ls($indent+l, @margs,
                     @dflags, -d);
                 elsif (grep(/R/, @dflags)) C
                     $ino->ls ($indent÷l, @margs,
                     @dflags);
                 else
                     $ino->ls($irident+l, @margs,
                     @dflags, -d);
                \mathcal{E}\mathcal{E}\, \,\overline{1}\mathcal{E}
```
**If we have <sup>a</sup> regular file, we can use mode: :ls to deal with it. If we do not have <sup>a</sup> regular file (that is, <sup>a</sup> direc tory), we do something <sup>a</sup> little complicated. First, we must check if the file entry is either . or . . to prevent infinite recursion.**

**Why? Think about what happens if we list <sup>a</sup> directory recursively, including the directory itself-we list the directory, and then list the directories in the directory, beginning with the pointer to ourselves. Then we list the directories in that directory, beginning with the pointer to ourselves. So, we make <sup>a</sup> special case, listing the current directory pointer and the pointer to our parent with the d flag. If we arent examining one of the special directories, we simply invoke the mode list ing with the appropriate flags.**

**For our next trick, we add another familiar UNIX util ity with <sup>a</sup> two-character name:**

```
sub rm
     my($self, $name) =
     my($i)
     \text{Sdata} = \text{Sself} - \{'\text{data'}\};for ($1 = 0; $i < @$data; $i+÷)
         $file = @{3data}{s[i]};if ($file->(name} eq Sname) C
             splice(@$data,$i,l)
             return 1;
         }
     \overline{ }\mathcal{E}
```
**This function takes our directory mode and <sup>a</sup> file name and puts them on the stack in our local block (remem**  $ber.$  **that's** what the  $my()$  construct is for!).

**Next, it extracts the data from the directory into an array. It then loops through the entries in the directory, until it finds the one we named in our argument list, and removes it from the data array with the splice)) routine. We return <sup>a</sup> <sup>1</sup> to indicate success.**

**Well skip cp and move directly to in. Actually, we dont bother with cp or my: Longtime readers will remem ber from our series about POSIX.1 that in, my and cp are effectively the same command.**

```
sub in ( # doesnt do sanity checking
    my($self, $ino, $name) =
    $self->rm($name);
    unless (dotname($name)) {
        $ino->chdotdot ($seif)
            if ($ino->{ftype} ne regular);
    \mathbf{I}$entry = {ino=>$ino, name=>$name);
    $self->append($entry);
\mathcal{L}
```
**Just like in the UNIX kernel, we attach <sup>a</sup> name to an mode. We begin by removing the existing name. Note that UNIX doesnt do this: Say touch foo bar; in foo bar and you get an error. The odd unless clause ensures that if we are linking the current directory, we link it into the parent directory, too. Of course, we could have writ ten it using <sup>a</sup> compound if, but were showing off. To do that link, we need <sup>a</sup> utility routine:**

```
sub chdotdot
    my($self, $new) =
    ln($self, $new,
\mathcal{E}
```
## **Work**

**And last, for our directory package, we need to emu late the namei function from the kernel, If youre not familiar with it, name! takes <sup>a</sup> path and returns an mode number.**

```
sub namei
    my($self, $name) =
    my($i)
    \deltadata = \deltaself->{'data'};
    for (Si = 0; $i < @$data; $i+÷)
          $file = @{Sdata}[Si];if ($file->{narne) eq $name)
                    return $file->( mo);
          \mathcal{E}\overline{\phantom{a}}return(-l);
\mathbf{I}
```
**We look for the named file in the current directory, looping through the directory entries with <sup>a</sup> for. When we find it, we return the mode number entry from the file structure. If we dont find the named filean errorwe**  $return -1.$ 

### **Testing Our Program**

**To finish our directory package, we provide <sup>a</sup> set of tests as we did for our mode package.**

In the normal case-we've included the Dir package in **another prograrnwc set \$TEST <sup>=</sup> 0;, which prevents the test from being run.**

```
$TEST 0;
END {
      if ($TEST) {
```
**At the END of input, if \$TEST is set, we run our tests. We begin by throwing up <sup>a</sup> header and beginning <sup>a</sup> new test directory. We finish the first paragraph of our test by taking a directory.**

```
print == Testing package Dir\n\n;
print Create a directory:\n;
$dir = new Dir;
$dir>ls(l, ci);
```
**Next, we add two files to our test directory, and again list it, to make sure the new files are actually there.**

```
print Now add some files:\n;
```

```
Sino = new mode;
$ino->chdata({This is file l\nJ);
$ino->chftype(regular);
$dir->ln($ino, Foo);
```

```
$ino = new mode;
$ino->chdata(fThis is file 2\nj);
$ino->chftype("regular");
$dir->ln($ino, Bar);
```
**Sdir>ls(l)**

**We can create files. Can we remove them?**

```
print Delete a file:\n;
$dir->rm(Foo);
$dir->ls(l)
```
**Next, we make sure we can add <sup>a</sup> second directory and make it <sup>a</sup> subdirectory of the first.**

```
print Create a second directory:\n;
$subdir = new Dir;
$ino = new mode;
\frac{\sin\theta}{\sin\theta} chdata(["File in a subdirectory\n"]);
$ino->chftype("regular");
$subdir->ln($ino, Mumble);
$subdir>ls(l)
```

```
print Now make it a subdirectory:\n;
$dir>ln($subdir, Sub-directory);
$dir>ls(l);
```
**We also want to manipulate the parent directory and convince ourselves thai we can do <sup>a</sup> recursive listing.**

```
print Check that dot-dot is reset:\n;
$subdir->ls(l)
```

```
print "Now try a recursive list:\n";
$dir->ls(l, -R);
```
**And then we close it all tip.**

```
\mathcal{Y}\overline{\phantom{a}}1;
```

```
EMD
```
**This gives us some reassuring output that shows us our directory code is working:**

```
== Testing package Dir
Create a directory:
        fi type: directory
        data: ARRAY(0xa2e54)
Now add some files:
```

```
Name: . https://web/2020. https://web/2020. 11/2020. 11/2020. 11/2020. 11/2020. 11/2020. 12/2020. 12/2020. 12/2020. 12/2020. 12/2020. 12/2020. 12/2020. 12/2020. 12/2020. 12/2020. 12/2020. 12/2020. 12/2020. 12/2020. 12
   Name: Name:
      f type: directory f type: directory
   Name: Foo Name:
      f type: regular f type: directory
   Name: Bar Name: Bar
      f type: regular f type: regular
Delete a file: Name: Sub-directory
   Name: Name:
      f type: directory
      data: ARRAY(0xa2e54) f type: directory
   Name:
      f type: directory data: ARRAY(0xc7934)
      data: ARRAY(0xa2e54) Name: Mumble
   Name: Bar
      f type: regular
      data: ARRAY(0xc7964) data: ARRAY(Oxc7bbc)
Create a second directory: Name:
   Name:
      f type: directory f type: directory
      data: ARRAY(0xc7934)
   Name: data: ARRAY(0xa2e54)
      f type: directory
  Name: .
   Name: . .
      fi type: regular sorted into:
      data: ARRAY(0xc7964)
  Name: Sub-directory A passion for excellence
      f type: directory In search of excellence
Check that dot-dot is reset: The Klingon dictionary
  Name: .
      data: ARRAY(0xc7934) Xenocide
  Name: Mumble
```
#### **Work**

```
f type: directory data: APRAY(0xa2e54)
       data: ARRAY(0xa2e54) Now try a recursive list:
       data: ARRAY(0xa2e54) data: ARRAY(0xa2e54)
       data: ARRAY(Oxc78ec) data: ARRAY(0xa2e54)
       data: ARRAY(0xc7964) data: ARRAY(0xc7964)
                                         f type: regular
       data: ARRAY (0xc7934) Something Completely Different
   Name: Mumble Our last step in this effort is to produce the menu sub
       ftype: regular system itself, which will sit on top of the directory pack-
       data: ARRAY(Oxc7bbc) age. The code for this takes up about twice the space we
Now make it a subdirectory: have left, so well take a short digression to finish out
                                        this week's class.
       f type: directory Recently, we found a file containing a list of book titles
       data: ARRAY(0xa2e54) that we wanted to alphabetize. No doubt your first reac
                                        tion would be the same as ours: sort -o books books
       f type: directory should do the trick. Not quite. In the normal library cat-
       data: ARRAY(0xa2e54) alog, we want to do the sort without the articles.
   Rame: Bar Given Example Example Example Given the command above, our sample list would be
       data: ARRAY(0xc7934) Penn & Tellers how to play with your food
                                        The Standard C dictionary
```
**<sup>f</sup> type: directory The cartoon guide to computer science**

**<sup>f</sup> type: regular Aside from the oddness of our library shelves, wed also data: ARRAY(Oxc7bbc) like our Klingons to appear directly after our search for Name: . . excellence, for example. Wed ask What to do? but you**

A glance at the above list will show you that we also want to sort without regard for the nonalphabetics and  $\parallel$  sort "Mc" and "Mac" as though they are identical. This uppercase and lowercase. The standard UNIX sort does  $\parallel$  means that correct alphabetical order is McDonal **uppercase** and **lowercase**. The standard UNIX sort does **that for us with the df flags, so <sup>a</sup> command like sort df becomes the center of our solution. this variation with <sup>a</sup> conversion like**

Next, we need to cause the English articles to be  $\left| \frac{s}{b} \right|$  s/\bMc/Ma\009c/g. ignored by the sort command. The easiest way to do that Given all that, we can put our Perl "input" and "out-<br>is to convert them to something that the sort command put" scripts together, thus **is to convert them to something that the sort command put scripts together, thus will ignoresomething nonaiphabetic. We could try <sup>a</sup> command** like this:  $\vert$  perl -pe '

**However, this code is going to cause two types of prob- s/\bAn /\033\006/g; lems. First, if we have some of those nonalphabetic characters** in our list, a title with a notation like "In search of  $\left| \n\begin{array}{cc} \n\text{s/(bAN)} / \sqrt{033} \sqrt{008/g}; \n\end{array} \n\right|$ **excellence** {{paperback edition}}," will transform our

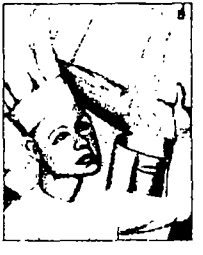

**By** the time we've included  $\begin{bmatrix} s/(\cos\theta)/\cos\theta\end{bmatrix}$ **all the variations for each s/\033\004/A /g; article, we'll need a lot of s**  $(0.83333006/An)/g;$ **variations of nonalphabetic s/\033\007/an /g; characters to cover them.**  $\begin{matrix} s \\ s \end{matrix}$   $\begin{matrix} s \wedge 0.95 \times 0.096 / \text{AU} \end{matrix}$ 

**output lines oddly: In search of excellence An An paperback edition The The. The cartoon guide to computer science**

**Second, by the time weve included all the variations for In search of excellence each articleinitial capital, all caps, all lowercase, at the The Klingon dictionary beginning** of **a** line, interior to **a** line-we'll need **a** lot of  $\begin{bmatrix} A & D & D \\ D & D & D \end{bmatrix}$  **A**  $\begin{bmatrix} A & D & D \\ D & D & D \end{bmatrix}$  **A**  $\begin{bmatrix} A & D & D \\ D & D & D \end{bmatrix}$   $\begin{bmatrix} A & D & D \\ D & D & D \end{bmatrix}$ 

**We can solve the first problem by converting the arti- The Standard <sup>C</sup> library des temporarily into control characters. For example, xenocide the becomes \033\OOl. The second problem is not** completely soluble because we need to preserve some | Notice that we've built software that's strictly a filter. of that information-on output, we need to distinguish | Exercise for the reader: Adjust this script so that it recogbetween "The" and "THE"-but we can solve part of the  $\vert$  nizes file names on the command line and acts correctly.<br>problem by relying on the more powerful regular expre-<br>We've also written this as a shell script, where we problem by relying on the more powerful regular expression matching in Perl. If we do the conversion as | invoke Perl twice. Exercise for the reader: Rewrite this

Notice that we're using the Perl regular expression \b **cles-notice** that we're ignoring foreign ones like La

**already** know the answer: Let's write some software.<br> **Boheme** and *Die* Fledermaus-the other variation in alpha-<br> **betical order** that we're used to seeing in libraries is to **MacMillan. We can also jigger our sort to take care of**

```
s/\bThe /\033\OOl/g;
sed s/The /\]/g I s/\bthe /\033\002/g;
  sort -df s/\bTHE /\033\003/g;
  sed s/\}/The /g s/\bA /\033\004/g;
                                s/\ba /\033\005/g;
                             sort -fd pen -pe
```

```
s/\033\OOl/The /g;
s/\033\002/the /g;
s/\033\005/a /g;
s/\O33\OO8/N /g;
```
**This gives us the output we want:**

**variations of nonaiphabetic characters to cover them. Penn & Teller <sup>s</sup> how to play with your food**

**so that its strictly <sup>a</sup> Per! script and uses the Per! inter perl pe s/\bThe /\033\OOl/g <sup>I</sup> nal sort routine in its middle step. Or even better, use sort -fd <sup>I</sup> one of the interprocess communications tricks available perl -pe s/\033\OOl/The /g in Per! <sup>5</sup> (see the perlipc(]) man page, for hints).**

**Thats all for this month. Next time, well complete weve pretty much got things under control. our discussion of menus. After that, well finish our dis** to signify a word boundary. Aside from the English arti- any of you have a topic you feel we have missed. Mean-<br>cles–notice that we're ignoring foreign ones like La have hole, we hope your summer is going nicely.